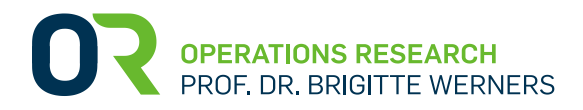

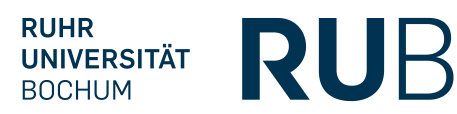

# **Formalia wissenschaftlicher Arbeiten im Fach Unternehmensforschung**

*Stand: Februar 2019*

Durch Einhaltung formaler Anforderungen wird ein guter Inhalt ansprechend und korrekt präsentiert. Folgende Hinweise sollen Sie bei der Anfertigung Ihrer Arbeit unterstützen.

# <span id="page-0-0"></span>**1 Formale Vorgaben**

# <span id="page-0-1"></span>**1.1 Umfang der Arbeit**

Der Umfang einer Hausarbeit im Rahmen des Seminars Quantitative Decision Making beträgt 10 Seiten, der einer Bachelorarbeit 25 Seiten. Eine Seminararbeit im Rahmen der Seminare Management Science I und II umfasst 20 Seiten. Je nach Themenstellung gilt für den Umfang von Masterarbeiten ein Richtwert von 60 bis 80 Seiten. Die genannten Seitenzahlen beziehen sich auf den Textteil einer Arbeit. Abbildungen und Tabellen, die der Vermittlung von Inhalten dienen, sind darin eingeschlossen, mathematische Modelle nicht. Zu den Bestandteilen von Arbeiten vgl. 1.5.

# <span id="page-0-2"></span>**1.2 Textformat**

Wissenschaftliche Arbeiten sind maschinenschriftlich bzw. DV-gestützt mit Textverarbeitung abzufassen. Jedes Blatt wird nur einseitig beschrieben. Folgende Formatvorgaben gelten als Richtwerte:

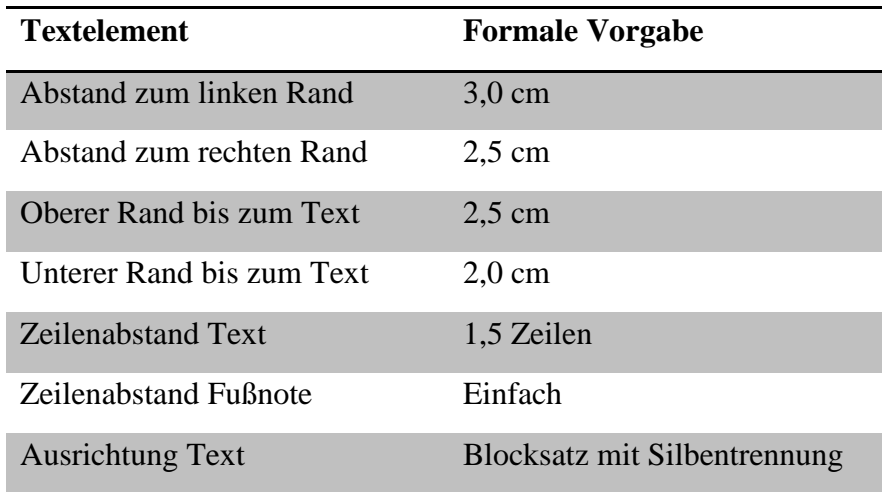

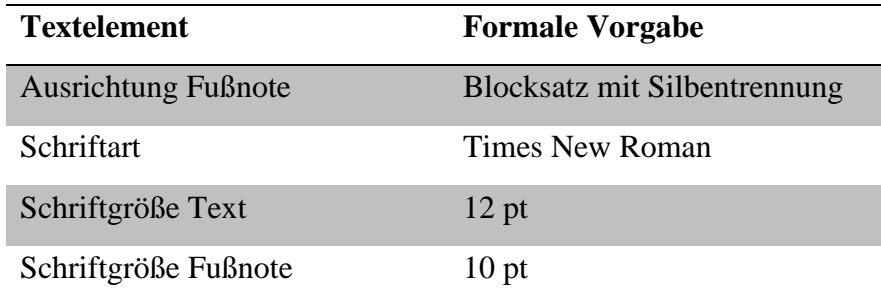

# <span id="page-1-0"></span>**1.3 Formeln**

Formeln sollten im Rahmen einer wissenschaftlichen Arbeit immer dann verwendet werden, wenn sie zur Erklärung eines Sachverhalts bzw. für die Argumentation wichtig sind. Um Formeln in Microsoft Word zu implementieren, empfiehlt sich der MathType Editor, der kostenpflichtig zu erwerben ist, oder der in Microsoft Word integrierte Formeleditor.

Formeln werden gesondert in einer Zeile dargestellt und für die Möglichkeit der Referenz mit arabischen Zahlen innerhalb eines Kapitels fortlaufend – möglichst rechtsbündig in der jeweiligen letzten Zeile einer Formel – nummeriert. Formeln sind stets im Text zu erläutern. Dies schließt auch mit ein, dass die vorkommenden Bezeichnungen im Text definiert werden.

Beispiel: Folgende Formel beschreibt die erwartete mittlere Schlangenlänge  $\bar{n}_q$  eines (M,M,1)-Systems, wobei  $\rho$  die erwartete Auslastung und  $\bar{n}$  die erwartete Anzahl Kunden im System sind.

$$
\overline{n}_q = \frac{\rho^2}{1 - \rho} = \rho \cdot \overline{n} \tag{1.1}
$$

# <span id="page-1-1"></span>**1.4 Modelle**

Modelle lassen sich analog zu Formeln mit Hilfe des MathType Editors oder des Formeleditors erstellen. Wichtig zu beachten ist, dass die Variablen, die in dem Modell verwendet werden, zunächst erläutert werden. Generell sollte darauf geachtet werden, dass Parameter und Variablen deutlich zu unterscheiden sind, zum Beispiel sollten Parameter durch Großbuchstaben und Variablen durch Kleinbuchstaben gekennzeichnet werden. Zusätzlich sollten zunächst die Indexmengen, dann die Parameter und anschließend die Variablen in der Deklaration aufgeführt werden, wie unten im Beispiel dargestellt. Beachten Sie, dass die Restriktionen häufig für bestimmte Indizes, z.B. *i* = 1,…,*l* festzulegen sind.

### Beispiel (vgl. Werners (2013), S. 132f.) :

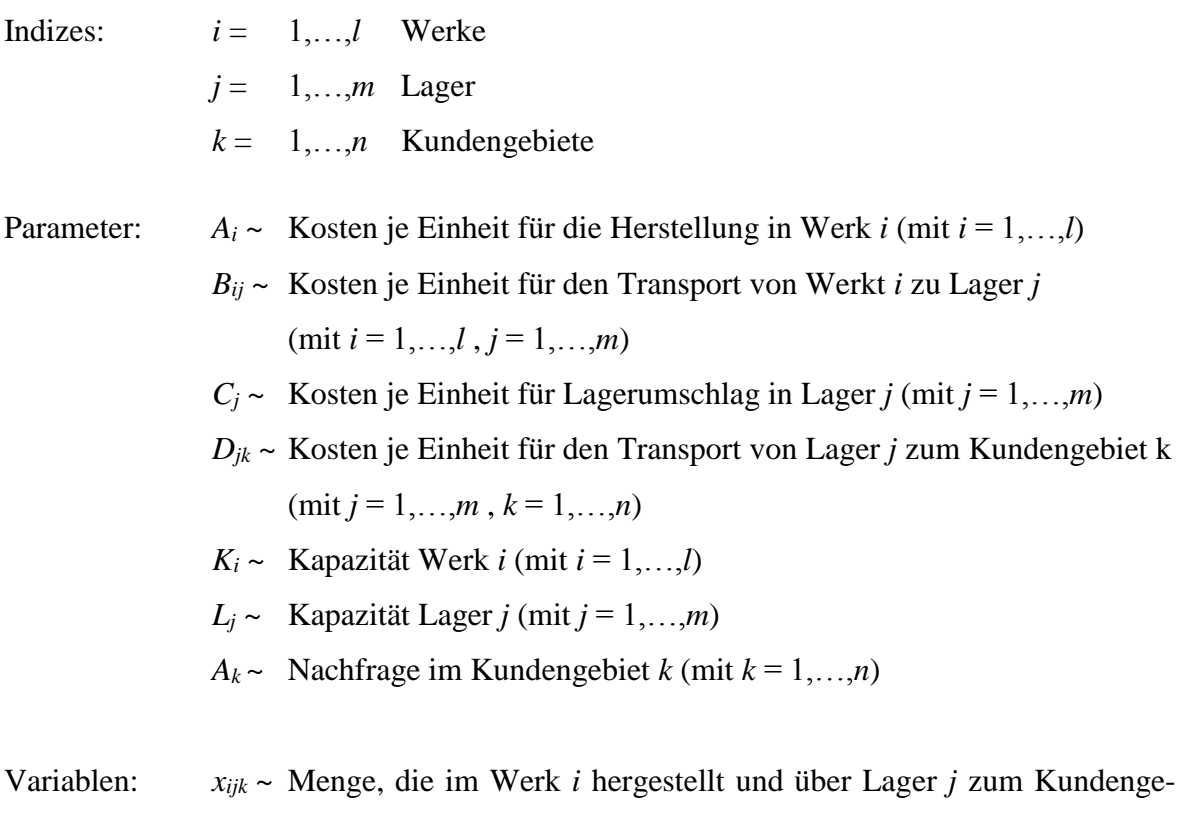

biet *k* transportiert wird (mit  $i = 1,...,l$ ,  $j = 1,...,m$ ,  $k = 1,...,n$ )

*z* ~ Zielfunktionswert, Gesamtkosten

$$
\min z = \sum_{i=1}^{1} \sum_{j=1}^{m} \sum_{k=1}^{n} (A_i + B_{ij} + C_j + D_k) \cdot x_{ijk}
$$
(1.2)

s.d. 
$$
\sum_{j=1}^{m} \sum_{k=1}^{n} X_{ijk} \leq K_i \quad i = 1, ..., l
$$
 (1.3)

$$
\sum_{i=1}^{1} \sum_{k=1}^{n} X_{ijk} \le L_j \qquad j = 1, ..., m \tag{1.4}
$$

$$
\sum_{i=1}^{1} \sum_{j=1}^{m} x_{ijk} = A_k \quad k = 1, ..., n
$$
 (1.5)

$$
x_{ijk} \ge 0 \qquad i = 1, ..., 1; j = 1, ..., m; k = 1, ..., n \qquad (1.6)
$$

Die Zielfunktion (1.2) minimiert die Gesamtkosten für die betrachtete Periode. Die Produktionskapazitätsrestriktionen (1.3) stellen sicher, dass die Summe aller im Werk *i* zu produzierenden Mengen für beide Kundengebiete über beide Lager die Kapazitäten *K<sup>i</sup>* nicht übersteigen. Die Lagerkapazitätsrestriktionen (1.4) sorgen dafür, dass für die gesamten zu berücksichtigenden Lagermengen die Lagerkapazitäten eingehalten werden. Die

Kundenbedarfsrestriktionen (1.5) stellen sicher, dass der Bedarf jedes Kundengebiets genau erfüllt wird. Des Weiteren muss die Nichtnegativitätsbedingung (1.6) erfüllt sein.

#### <span id="page-3-0"></span>**1.5 Tabellen und Abbildungen**

Die Tabellen und Abbildungen in der wissenschaftlichen Arbeit sind fortlaufend insgesamt oder kapitelweise zu nummerieren (z. B. Tab. 1 oder Abb. 1.1). Der Inhalt ist in einer Überschrift unter der Abbildung/Tabelle anzugeben. Spalten und Zeilen, Achsen in einem Koordinatensystem sowie die einzelnen Kurven sind genau zu bezeichnen. Direkt bzw. modifiziert übernommene Abbildungen sind durch "Entnommen aus" bzw. "In Anlehnung an" kenntlich zu machen bzw. mit "Eigene Darstellung" zu erläutern. Quellenangaben und Anmerkungen des Kandidaten bzw. der Kandidatin sind dazu unmittelbar unter die Tabelle bzw. die Abbildung oder in eine Fußnote zu setzen. Im Text sollte die Nummer der Abbildung genannt werden statt "im Folgenden". Ein Beispiel zeigt Abb. 1.1.

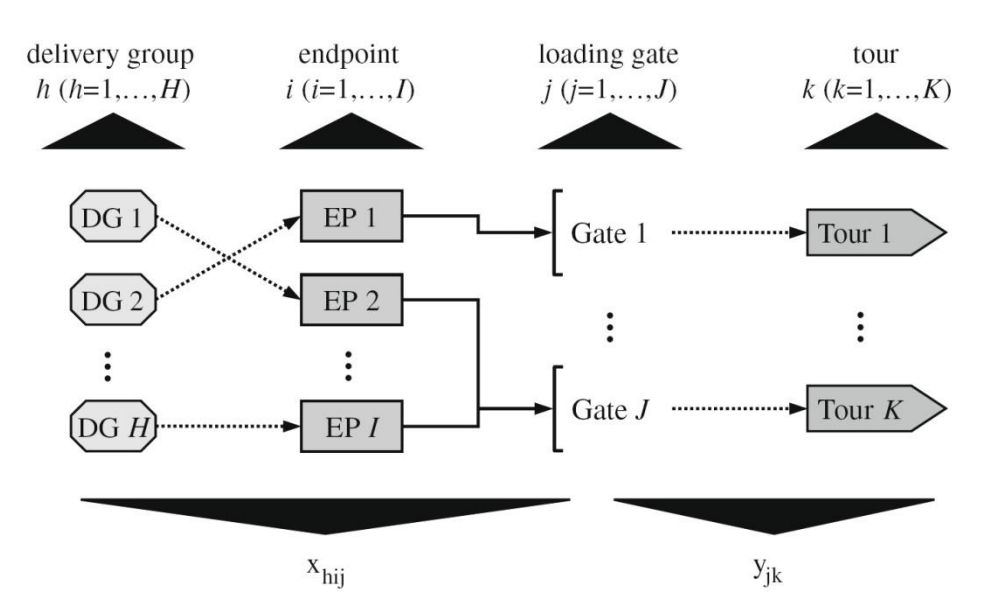

Abb. 1.1: Struktur der Entscheidungsvariablen (Quelle: Entnommen aus Werners/Wülfing (2010), S. 422.)

# <span id="page-3-1"></span>**1.6 Aufbau und Bestandteile**

Die wissenschaftliche Arbeit kann folgende Bestandteile in der vorgegebenen Reihenfolge enthalten (vgl. dazu ebenfalls die Übersicht in Abschnitt 5):

- **Titelseite** (vgl. [2.1\)](#page-4-0),
- **Abstract** (vgl. [2.2\)](#page-4-1),
- **Inhaltsverzeichnis** (vgl. [2.3\)](#page-5-0),
- **Abbildungs- und bzw. oder Tabellenverzeichnis** (vgl. [2.4\)](#page-6-0),
- **Abkürzungs- und bzw. oder Symbolverzeichnis** (falls Abkürzungen bzw. Symbole vorhanden [2.4\)](#page-6-0),
- **Textteil** (vgl. [3\)](#page-6-1),
- Anhang (falls notwendig vgl. 3.2),
- Literaturverzeichnis (vgl. 3.3),
- **Verwendete Hilfsmittel** (vgl. 3.4),
- **Versicherung** (vgl. [3.5](#page-11-0) und Muster in der Anlage).

Alle Seiten, ausgenommen die Titelseite, das Abstract und die Versicherung, sind zu nummerieren. Verzeichnisse von geringem Umfang müssen nicht auf gesonderten Seiten erstellt werden. Das Inhalts-, Abbildungs-, Tabellen-, Abkürzungs- und Symbolverzeichnis sind im römischen Zahlensystem fortlaufend zu nummerieren; der Textteil (beginnend mit Seite 1), der Anhang, das Literaturverzeichnis und die verwendeten Hilfsmittel fortlaufend im arabischen System. Im Inhaltsverzeichnis werden die Kapitel des Textteils und ggf. des Anhangs mit Kapitelnummerierungen versehen.

#### <span id="page-4-2"></span>**2 Hinweise zu den einzelnen Bestandteilen**

# <span id="page-4-0"></span>**2.1 Die Titelseite**

Die Titelseite der wissenschaftlichen Arbeit kann entsprechend dem Muster, das im Anhang dieses Dokuments zur Verfügung gestellt wird, abgefasst werden.

#### <span id="page-4-1"></span>**2.2 Das Abstract**

Das Abstract ist eine kurze, maximal einseitige zusammenfassende Darstellung der gesamten Arbeit, nicht zu verwechseln mit der Einleitung oder der Zusammenfassung. Die Einleitung im ersten Kapitel der Arbeit beinhaltet eine Einführung in die Problematik und einen Überblick über die in den Folgekapiteln durchgeführten Untersuchungen. Eine in der Regel umfangreiche Zusammenfassung im letzten Kapitel der Arbeit beinhaltet i.d.R. eine kritische Bewertung mit einem Ausblick. Das Abstract gibt das Ziel der Arbeit an und enthält eine kurze Problembeschreibung sowie die wesentlichen Ergebnisse. Es ist nur bei Masterarbeiten zu erstellen.

# <span id="page-5-0"></span>**2.3 Das Inhaltverzeichnis**

Das Inhaltsverzeichnis soll einen Überblick über den Inhalt der Arbeit geben und eine folgerichtige Gedankenführung dokumentieren. Eine logisch aufgebaute Gliederung mit Haupt-, Neben- und Unterpunkten verlangt, dass Punkte, die inhaltlich auf derselben Stufe stehen, durch Symbole derselben Kategorie gekennzeichnet werden. Jede Stufe muss mindestens zwei Punkte enthalten. In der Regel lautet das erste Kapitel "Einleitung" und das letzte Kapitel "Zusammenfassung und Ausblick" bzw. "Fazit und Ausblick". Wir empfehlen folgende Gliederungsstruktur für umfangreiche Arbeiten – die Unterkapitel sollten jedoch nicht zu kurz sein:

#### **Inhalt**

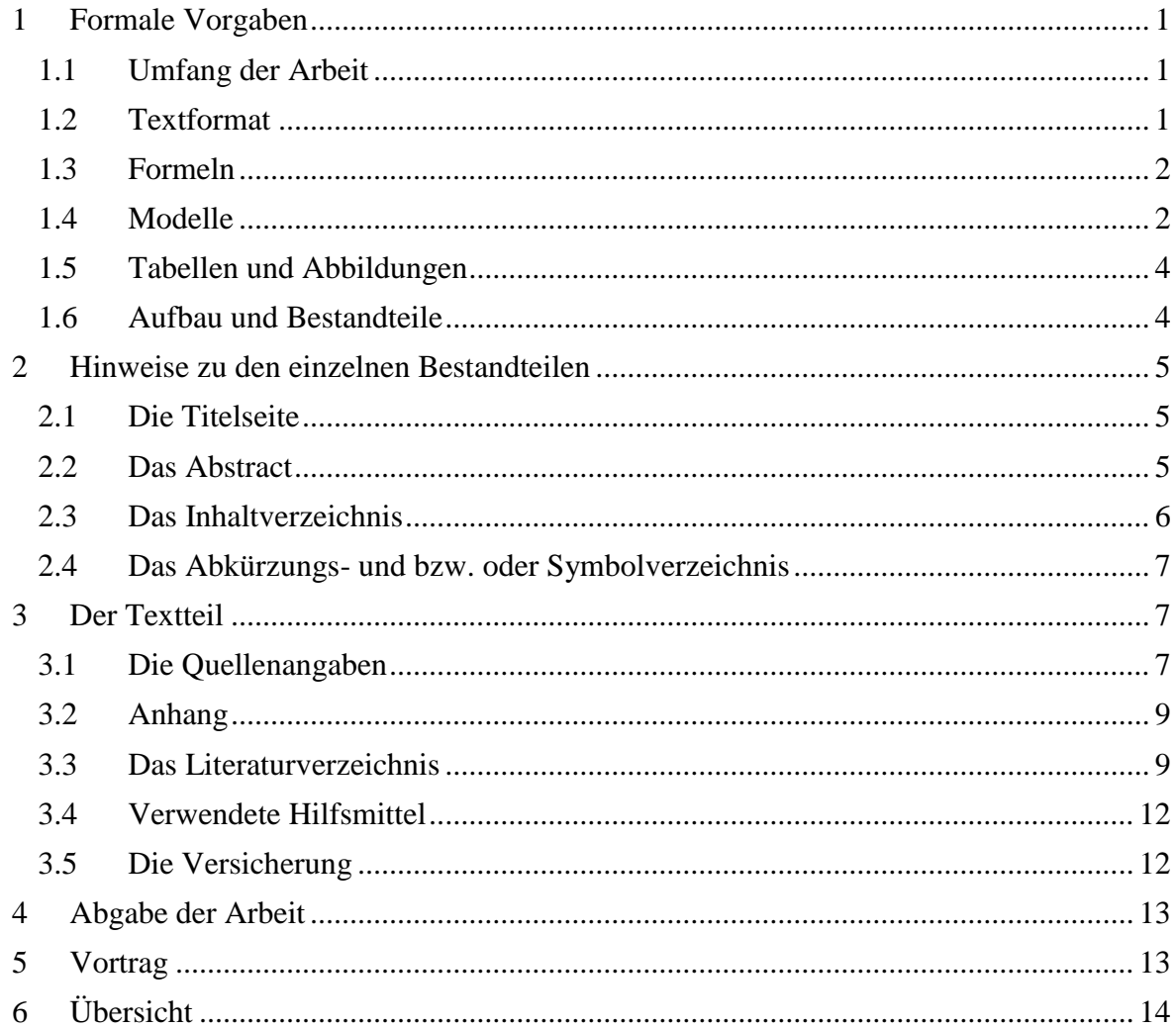

#### <span id="page-6-0"></span>**2.4 Das Abkürzungs- und bzw. oder Symbolverzeichnis**

In das Abkürzungs- und bzw. oder Symbolverzeichnis werden in alphabetischer Reihenfolge Abkürzungen für Begriffe, für Institutionen, für Gesetze und statistische Größen aufgenommen, soweit es für das Verständnis der Arbeit sinnvoll ist. Werden in der Arbeit Symbole für formale Ableitungen oder ökonomische Variablen in Modellen u.ä. häufiger verwendet, sind diese auch im Abkürzungs- und bzw. oder Symbolverzeichnis zu erläutern. **Nicht anzuführen** sind allgemein gebräuchliche Abkürzungen wie z. B., u.ä., usw., z.T., etc., die im aktuellen Duden der deutschen Rechtschreibung aufgeführt sind.

#### <span id="page-6-1"></span>**3 Der Textteil**

#### <span id="page-6-2"></span>**3.1 Die Quellenangaben**

Es ist ein Gebot wissenschaftlichen Arbeitens, die Herkunft aller Tatsachen und nicht selbst entwickelter Gedanken zu belegen. Die Zitierweise wird in der Praxis unterschiedlich gehandhabt. Entscheidend ist, dass die Quellenangabe eindeutig ist und dem Leser bzw. der Leserin das Auffinden der Textstelle bzw. -daten ermöglicht. Die Quellen werden in der Form von Fußnoten nachgewiesen. Im Text werden Fußnoten durch hochgestellte arabische Ziffern entweder nach dem Satzzeichen bei inhaltlichen Verweisen zum voranstehenden Satz bzw. Absatz oder (eher selten) direkt an Wörter bei Verweisen zur verwendeten Begrifflichkeit gekennzeichnet. Fußnotenverweise in Überschriften sind zu vermeiden. Die Fußnoten sind vom Textteil durch einen Strich deutlich abzugrenzen. Sie werden in einzeiligem Abstand i.d.R. in Schriftgröße 10pt. geschrieben, beginnen mit der Fußnote und werden jeweils durch einen Punkt abgeschlossen. Wir empfehlen die Zitierweise in Kurzform, vorausgesetzt ein Literaturverzeichnis ist vorhanden.

#### **Zitierweise in Kurzform** (als Fußnote):

Bei sinngemäß übernommenen Gedanken und Daten beginnt die entsprechende Fußnote mit "Vgl." (Vergleiche). Wörtlich übernommene Zitate werden wortgetreu wiedergegeben und in Anführungszeichen gesetzt. Auslassungen sind durch drei Punkte "..." zu kennzeichnen. Zitate innerhalb eines Zitats sind am Anfang und am Ende mit einem Apostroph (') zu versehen. Bei wörtlichen Zitaten beginnt die entsprechende Fußnote mit "S." (Siehe) oder direkt mit der Nennung des Verfassers bzw. der Quellenangabe. Wörtliche Zitate sollten selten verwendet werden.

Die Fußnote beginnt mit Vgl./S., gefolgt vom Familiennamen des Verfassers, des Erscheinungsjahres in Klammern und der Seitenangabe der Fundstelle mit einem Komma von der Jahreszahl abgetrennt, z. B.:

<sup>1</sup>Vgl. Werners (2013), S. 18.

Bei mehreren Verfassern werden die Namen durch Schrägstrich getrennt, z. B.:

<sup>1</sup>Vgl. Werners/Wülfing  $(2010)$ , S. 2.

Wird eine Textstelle durch mehrere Quellen belegt, erfolgt die Trennung der Quellenangaben durch Semikolon, z. B.:

<sup>1</sup>Vgl. Werners/Wülfing (2010), S. 2; Werners (2013), S. 15.

Falls mehrere Quellen von Werners/Thorn im Jahr 2002 verwendet werden, lassen sich diese eindeutig durch Anhängen von Kleinbuchstaben kennzeichnen, z. B.:

<sup>1</sup>Vgl. Werners/Thorn (2002a), S. 27.

 $2Vgl.$  Werners/Thorn (2002b), S. 33.

(zur Angabe im Literaturverzeichnis vgl. Punkt [3.3\)](#page-8-1).

Bei zwei aufeinander folgenden Seiten wird die Seitenangabe erweitert um "f." (z. B. S. 17f.), bei mehreren aufeinander folgenden Seiten erweitert um "ff." (z. B. S. 17ff.) oder durch Angabe von erster und letzter Seite (z.B. S. 17–22). Eine Fußnote wird in beiden Fällen nicht mit einem zusätzlichen Punkt beendet, z. B.:

<sup>1</sup>Vgl. Werners (2013), S. 35ff.

Wird auf einen ganzen Artikel Bezug genommen, entfällt die Seitenangabe, da sie dem Literaturverzeichnis zu entnehmen ist.

Wird das Werk eines Autors bzw. einer Autorin fortlaufend zitiert, kann bei den folgenden Nennungen die Bezeichnung "ebenda", ergänzt um die Seitenzahl verwendet werden, z. B.:

<sup>1</sup>Vgl. Werners (2013), S. 18.

 $2Vgl.$  ebenda, S. 17.

Es empfiehlt sich, bereits bei der Erarbeitung der Materialien für die wissenschaftliche Arbeit die Quellenangaben vollständig zu notieren, um spätere Doppelarbeit zu vermeiden. Sekundärzitate sind sparsam zu verwenden und wie folgt zu kennzeichnen, z.B.:

<sup>1</sup> Rachuba/Werners (2014), zitiert nach Koppka et al. (2018), S. 1158.

Es wird angenommen, dass die Quelle Koppka et al. (2018) vorliegt und dort eine für die Arbeit relevante Aussage von Rachuba/Werners (2014) gelesen wird. Mit dieser Zitierweise wird Rachuba/Werners (2014) auf der Grundlage von Koppka et al. (2018) zitiert. In das Literaturverzeichnis wird nur die vorliegende Quelle, also Koppka et al. (2018), aufgenommen.

#### <span id="page-8-0"></span>**3.2 Anhang**

Im Anhang sind Teile der wissenschaftlichen Arbeit aufzuführen, welche die Bearbeitung des Themas ergänzen wie bspw. Quelltexte, umfangreichere Datensammlungen und spezielle Ausführungen. Sie sollten immer Bezug zum Haupttext aufweisen und dort mit Seitenangaben erwähnt werden.

#### <span id="page-8-1"></span>**3.3 Das Literaturverzeichnis**

**Alle** vom Verfasser bzw. Verfasserin in den Fußnoten bzw. im Text genannten Werke  **und nur diese -** sind in das Literaturverzeichnis aufzunehmen. Dazu gehören auch unveröffentlichte Werke, die mit dem Zusatz "unveröffentlicht" zu versehen sind und zur Korrektur der Arbeit auf Anforderung zur Verfügung zu stellen sind. Die Literatur ist zunächst alphabetisch nach dem Familiennamen des Verfassers, der Verfasserin bzw. nach der veröffentlichenden Institution (z. B. Deutsche Bundesbank, Universität Bochum) zu sortieren. Bei mehreren Quellen desselben Verfassers sind diese nach Erscheinungsdatum, beginnend mit der ältesten Quelle, zu ordnen. Sind mehrere Verfasser bzw. Verfasserinnen gegeben, wird bei mehr als drei Autoren der erste Verfasser mit dem Zusatz "et al." bzw. "u. a." genannt. Der Name des Verlags selbst ist nicht anzugeben. Anzugeben sind:

- 1. Familienname des Verfassers, der Verfasserin bzw. Name der veröffentlichenden Institution, Schriften ohne Verfasserangabe erscheinen im Literaturverzeichnis unter "o. V." (ohne Verfasser),
- 2. voll ausgeschriebener Vorname, soweit bekannt,
- 3. Erscheinungsjahr in Klammern (wie zitiert, ggf. mit angehängtem Kleinbuchstaben zur eindeutigen Kennzeichnung), danach Doppelpunkt,
- 4. vollständiger Titel des Buches (eventuell mit Untertitel),
- 5. Auflage (falls gegeben) mit der Angabe, ob z. B. überarbeitet, erweitert, durchgesehen,

6. Verlagsort und Erscheinungsjahr des Buches. Fehlen entsprechende Angaben, wird dies durch "o. O." (ohne Ort) bzw. "o. J." (ohne Jahr) gekennzeichnet. Bei mehreren Orten nur den ersten Ort mit Zusatz "u. a." angeben.

#### **Monographien** sind wie folgt aufzuführen:

Werners, Brigitte (2013): Grundlagen des Operations Research, Mit Aufgaben und Lösungen, 3., überarb. Aufl., Berlin 2013

**Dissertationen und Habilitationsschriften**, die **nicht** in einem Verlag erschienen sind, sind unter Angabe der Universität (Name und Ort) zu kennzeichnen, z. B.:

Dittmar, Egbert (1992): PC-gestützte Planung und Kontrolle in mittelständischen Unternehmen mit der Planungssprache PdP (Programmierung durch Problemformulierung), Dissertation an der Ruhr-Universität Bochum, Bochum 1992

**Dissertationen und Habilitationsschriften**, die in einem Verlag erschienen sind, sind unter Angabe der Universität (Name und Ort) zu kennzeichnen, z. B.:

Armborst, Kathrin (2015): Optimierte Beschaffung von Flugkontingenten, Entscheidungsunterstützung unter Berücksichtigung von Rabattsystemen, Unsicherheit und Dynamik, Hamburg 2015, zugl. Diss. Ruhr-Universität Bochum, 2015

Bei Aufsätzen aus **Sammelwerken, Festschriften** u. ä. ist Folgendes zu beachten:

- 7. Hinter der Titelangabe ist das Wort "in:" und anschließend der Herausgeber, die Herausgeberin des Sammelwerks mit dem Zusatz "(Hrsg.)" aufzuführen.
- 8. Es folgen die Angaben gemäß 3. 5., ergänzt um die Angabe der ersten bis letzten Seitenzahl des Aufsatzes (z. B. S. 64-73).
- z. B.:
- Lutter, Pascal; Werners, Brigitte (2014): Optimierung der Autozugverladung, in: Lübbecke, Marco; Weiler, Adrian und Werners, Brigitte (Hrsg.): Zukunftsperspektiven des Operations Research - Erfolgreicher Einsatz und Potenziale, Festschrift zum 80. Geburtstag von Hans-Jürgen Zimmermann, Wiesbaden 2014, S. 99–115

Werden mehrere Beiträge eines Sammelwerkes zitiert, kann das Sammelwerk selbst aufgeführt werden und bei den verschiedenen Beiträgen in Kurzform darauf verwiesen werden.

#### Bei **Zeitschriftenaufsätzen** ist Folgendes zu beachten:

- 9. Hinter der Titelangabe ist das Wort "in:" und der vollständige oder abgekürzte Name der Zeitschrift, die Nummer des Jahrgangs oder Bandes, das Erscheinungsjahr sowie die Heftnummer bzw. das Ausgabedatum der Zeitschrift anzugeben, wenn die Seiten des Jahrgangs (Jg./Vol.) oder Bandes (Bd./No.) nicht fortlaufend nummeriert sind. Ferner sind die den Aufsatz umfassenden Seitenzahlen zu bezeichnen, z. B.:
- Kumbartzky, Nadine; Schacht, Matthias; Schulz, Katrin; Werners, Brigitte (2017): Optimal operation of a CHP plant participating in the German electricity balancing and dayahead spot market, in: European Journal of Operational Research, Vol. 261, No. 1, 2017, S. 390-404
- Steinemer, Robert; Armborst, Katrin; Werners, Brigitte (2015): Optimierung der Dienstreisebeschaffung unter Umweltaspekten, in: WiSt Wirtschaftswissenschaftliches Studium, Jg. 44, Heft 9, 2015, S. 495-502

Arbeitsberichte sind wie folgt zu zitieren:

- 10. Zusätzlich zu der Titelangabe sind die Bezeichnung des Arbeitsberichts und die Institution, über die der Bericht erhältlich ist, zu nennen, z. B.
- Wiesche, Lara (2016): Decision Support for Emergency Medical Services, Arbeitsberichte des Instituts für Unternehmensführung Nr. 118, Fakultät für Wirtschaftswissenschaft, Ruhr-Universität Bochum, Bochum 2016

**Quellen aus dem Internet** werden folgendermaßen angegeben:

- 1. Familienname des Verfassers, der Verfasserin bzw. Name der veröffentlichenden Institution, Schriften ohne Verfasserangabe erscheinen im Literaturverzeichnis unter "o. V." (ohne Verfasser). Sollte der Verfasser, die Verfasserin nicht erkennbar sein, so ist die herausgebende Institution zu nennen.
- 2. voll ausgeschriebener Vorname, soweit bekannt (sind mehrere Verfasser bzw. Verfasserinnen gegeben, so werden sie alle aufgeführt und durch Semikolon getrennt)
- 3. Jahresangabe der letzten Aktualisierung in Klammern (wie zitiert, ggf. mit angehängtem Kleinbuchstaben zur eindeutigen Kennzeichnung), danach Doppelpunkt. Ist dieses Datum nicht bekannt, so ist das Datum des Abrufs zu verwenden
- 4. vollständiger Titel des Internetdokuments, bei fehlendem Titel kurze Charakterisierung
- 5. URL (Protokoll://Web-Site/Pfad)
- 6. Datum der letzten Aktualisierung (wenn erkennbar)
- 7. "abgerufen am", Datum des letzten Abrufs der Quelle.

Z. B.:

Degel, Dirk (2015): Optimal adaptation process of EMS systems in a changing and uncertain environment, https://papers.ssrn.com/sol3/papers.cfm?abstract\_id=2642290, 2015, abgerufen am 02.05.2017

Zudem sollte ein Ausdruck vorhanden sein, damit die Quelle auf Verlangen dem Betreuer bzw. der Betreuerin vorgezeigt werden kann. Dazu wird empfohlen, Kopien der Quelle auf dem eigenen Rechner abzuspeichern, da Internet–Seiten nicht dauerhaft verfügbar sind.

# <span id="page-11-1"></span>**3.4 Verwendete Hilfsmittel**

Als Hilfsmittel ist ggf. die für Berechnungen, Optimierungen oder Simulationen verwendete Software aufzuführen. Zudem sind ggf. vom Lehrstuhl bereitgestellte Ansätze und Modelle anzugeben.

# <span id="page-11-0"></span>**3.5 Die Versicherung**

Die vom Kandidaten bzw. von der Kandidatin zu unterschreibende Versicherung gemäß beiliegendem Muster in der Anlage A1 bildet die letzte Seite der wissenschaftlichen Arbeit.

#### <span id="page-12-0"></span>**4 Abgabe der Arbeit**

Hausarbeiten sind auf einem Heftstreifen, Bachelor-, Seminar- und Masterarbeiten in gebundener Form **unbedingt termingerecht** einzureichen. Eine einfache Klebebindung wird bei Abschlussarbeiten bevorzugt. Bei Masterseminararbeiten wird eine Spiralbindung empfohlen. Die digitale Version enthält die Arbeit als PDF-Datei, die verwendete und in elektronischer Form vorliegende Literatur sowie gegebenenfalls Dateien zum Beleg des Softwareeinsatzes. Eine Übersicht zur Einreichung ist auf Seite 14 dargestellt.

#### <span id="page-12-1"></span>**5 Vortrag**

Jede wissenschaftliche Arbeit umfasst neben dem schriftlichen auch einen mündlichen Teil. Dort soll mithilfe einer digitalen Präsentation (Microsoft® PowerPoint® oder PDF-Dateien) in der Regel 15 Minuten ein Vortrag gehalten werden (Hausarbeiten: 10 Minuten), in dem die wissenschaftliche Fragestellung, die Vorgehensweise und die wichtigsten Ergebnisse dargestellt werden. Ziel ist es, die eigenständige Arbeit zu verdeutlichen, also die Literaturarbeit, die Modellierung, den Softwareeinsatz und die Exkurse. Pro Folie sollten ca. 2 Minuten Redezeit eingeplant werden. Dem Vortrag schließt sich eine Fachdiskussion an. Es empfiehlt sich, ein Hand-Out der Folien für die Prüfer vorzubereiten. Komplexe Sachverhalte lassen sich in Ergänzungsfolien für die Diskussion vorbereiten.

# <span id="page-13-0"></span>**6 Übersicht**

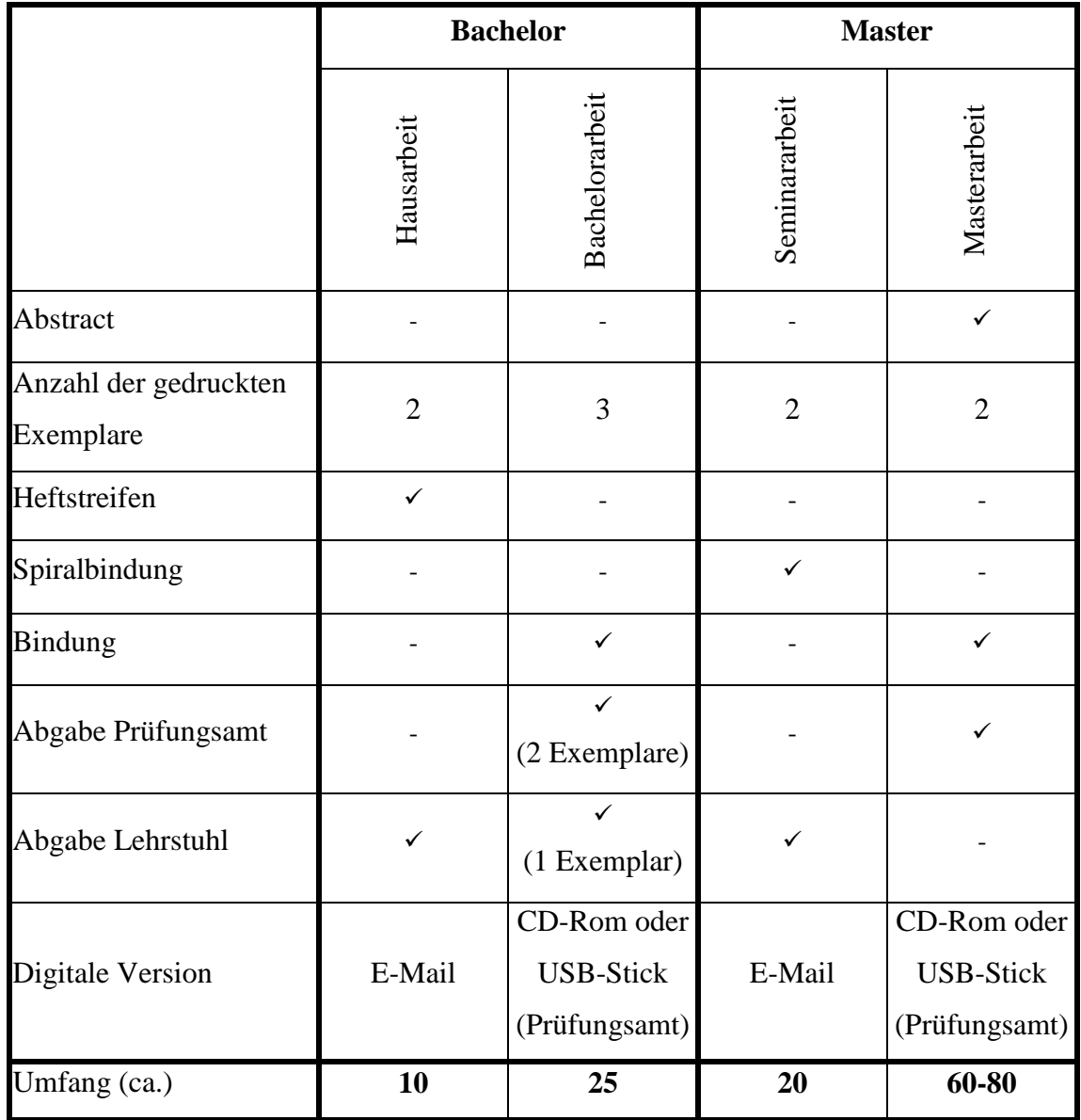

**Folgende Verzeichnisse sind sowohl für Seminar- und Hausarbeiten als auch im Rahmen der Bachelor- und Masterarbeit zu erstellen:**

- Inhaltsverzeichnis
- Abbildungsverzeichnis
- Tabellenverzeichnis
- Abkürzungsverzeichnis
- Symbolverzeichnis
- Literaturverzeichnis
- Verwendete Hilfsmittel

# **Muster**

einer Versicherung, die auf die letzte Seite der Arbeit zu schreiben ist.

# **Versicherung**

Ich versichere, dass ich die {Bachelor-/ Masterarbeit} selbständig und ohne Benutzung anderer als der angegebenen Hilfsmittel angefertigt, nur die angegebenen Quellen benutzt und die den benutzten Quellen wörtlich oder inhaltlich entnommenen Stellen als solche kenntlich gemacht habe. Die Arbeit hat in gleicher oder ähnlicher Form noch keiner anderen Prüfungsbehörde vorgelegen.

Bochum, den (Unterschrift)

# **RUHR-UNIVERSITÄT BOCHUM**

Fakultät für Wirtschaftswissenschaft

Bachelor-/ Masterarbeit

**{Dauer Monate/Wochen}** – Arbeit zur Erlangung des Grades eines Bachelor of Science/Master of Science über das Thema

 $\{\_$  \_ \_ \_ \_ \_ Thema\_ \_ \_ \_ \_ \_  $\}$ 

Eingereicht bei Frau Prof. Dr. Brigitte Werners Lehrstuhl für Betriebswirtschaftslehre, insbes. Unternehmensforschung und Rechnungswesen von {ggf. akadem. Grad} {**Vorname Name**} Anschrift Musterstraße 123 12345 Musterstadt Abgabetag 18. Juni 2019